# **GetCurrentDir Subroutine**

# Description

Returns the current directory (the directory from which the application is running).

### **Syntax**

**GetCurrentDir**(null, CurrentDirectory)

### **Parameters**

The GetCurrentDir subroutine has the following parameter.

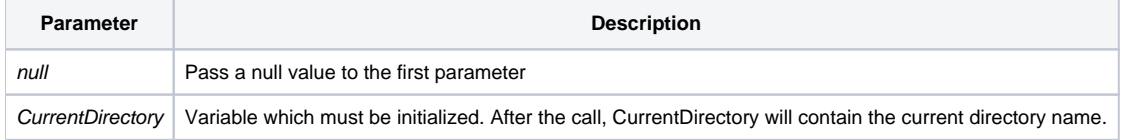

#### Remarks

**Note: In versions 9.1 and above, it is not necessary to pass a null variable as the first parameter. The only parameter necessary is the current directory.**

In 9.1 and above:

GetCurrentDir("", CurrentDirectory) and GetCurrentDir(CurrentDirectory) will return the current directory.

#### In 9.0. and prior:

GetCurrentDir("", CurrentDirectory) will return the current directory. GetCurrentDir(CurrentDirectory) will return the current directory in most situations but not all.

# Example

/\* after GetCurrentDir() is called, currdir will contain the current directory name. \*/

```
declare subroutine GetCurrentDir
currdir = ''
call GetCurrentDir('',currdir)
```